## Package 'dhReg'

February 28, 2021

Type Package Title Dynamic Harmonic Regression Version 0.1.1 Author Pranay Gaikwad Maintainer Pranay Gaikwad <pranay3113@gmail.com> Description Building and forecasting time series data with multiple seasonality using Dynamic Harmonic Regression. License GPL-3 Encoding UTF-8 LazyData false RoxygenNote 6.1.1 Depends forecast, future.apply, stats, future, testthat URL <https://otexts.com/fpp2/dhr.html> NeedsCompilation no

Repository CRAN

Date/Publication 2021-02-28 12:30:02 UTC

### R topics documented:

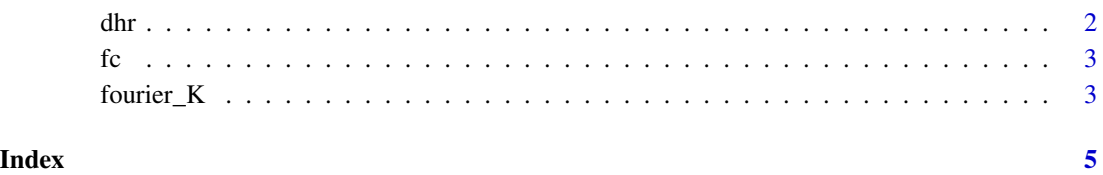

1

#### Description

Building model for time series data with multiple seasonality using Dynamic Harmonic Regression

#### Usage

```
dhr(Data, Range, XREG = NULL, Frequency, Criteria = "aicc", maxp = 5,
 maxq = 5, maxd = 5)
```
#### Arguments

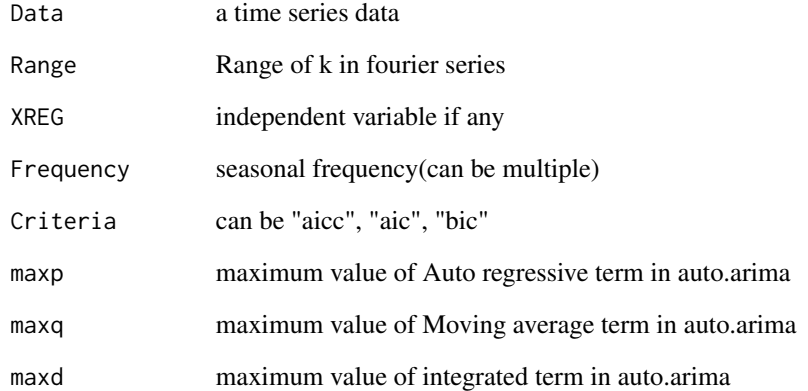

#### Value

summary of Dynamic harmonic regression model

#### Examples

```
Data1 <- runif(runif(200,100,1000)) #To generate random number for example
Data_ts <- ts(Data1)
M <- dhr(Data=Data_ts,XREG=NULL,Range=list(1:2,1),Frequency=c(24,168),Criteria="aicc")
```
<span id="page-1-0"></span>

#### <span id="page-2-0"></span>Description

forecasting the time series data using Dynamic Harmonic Regression

#### Usage

fc(Frequency, XREG\_test = NULL, h, Fit, Data)

#### Arguments

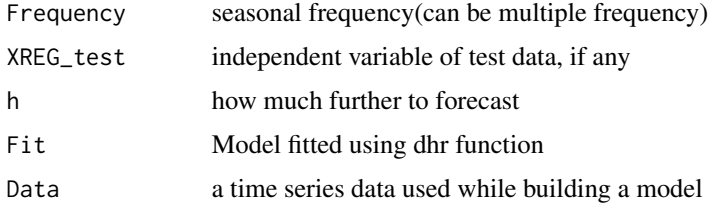

#### Value

forecasted values

#### Examples

```
Data1 <- runif(runif(200,100,1000))#To generate random number for example
Data_ts <- ts(Data1)
M <- dhr(Data=Data_ts,XREG=NULL,Range=list(1:2,1),Frequency=c(24,168),Criteria="aicc")
Fcast \le fc(Frequency = c(24,168), XREG_test = NULL, h = 10, Fit = M, Data = Data_ts)
plot(Fcast)
```
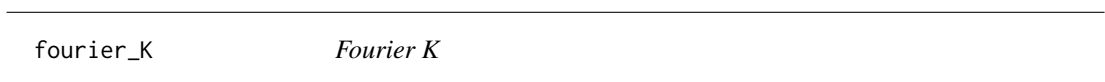

#### Description

function to get best value of K used in dhr function

#### Usage

fourier\_K(Fit)

#### Arguments

Fit Model built using dhr function

#### Value

optimal value of K used in dhr function

#### Examples

```
Data1 <- runif(runif(200,100,1000))#To generate random number for example
Data_ts <- ts(Data1)
M <- dhr(Data=Data_ts,XREG=NULL,Range=list(1:2,1),Frequency=c(24,168),Criteria="aicc")
fourier_K(M)
```
# <span id="page-4-0"></span>**Index**

dhr,  $2$ 

 $fc, 3$ fourier\_K,  $3$